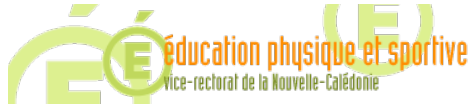

## FAIRE ENTRER L'ÉCOLE<br>DANS L'ÈRE DU NUMÉRIQUE Délégation Académique au Numérique Éducatif

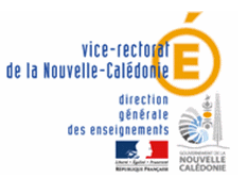

# L'univers des tablettes numériques pour un Professeur d'EPS

Dans l'univers du Numérique on trouve de tout.

Voici une liste (simplifiée) d'éléments intéressants. Il est évident que les possibilités sont énormes.

## **Rappelons nous juste, que le but est de Développer l'usage Pédagogique du Numérique, par et pour la réussite de nos élèves.**

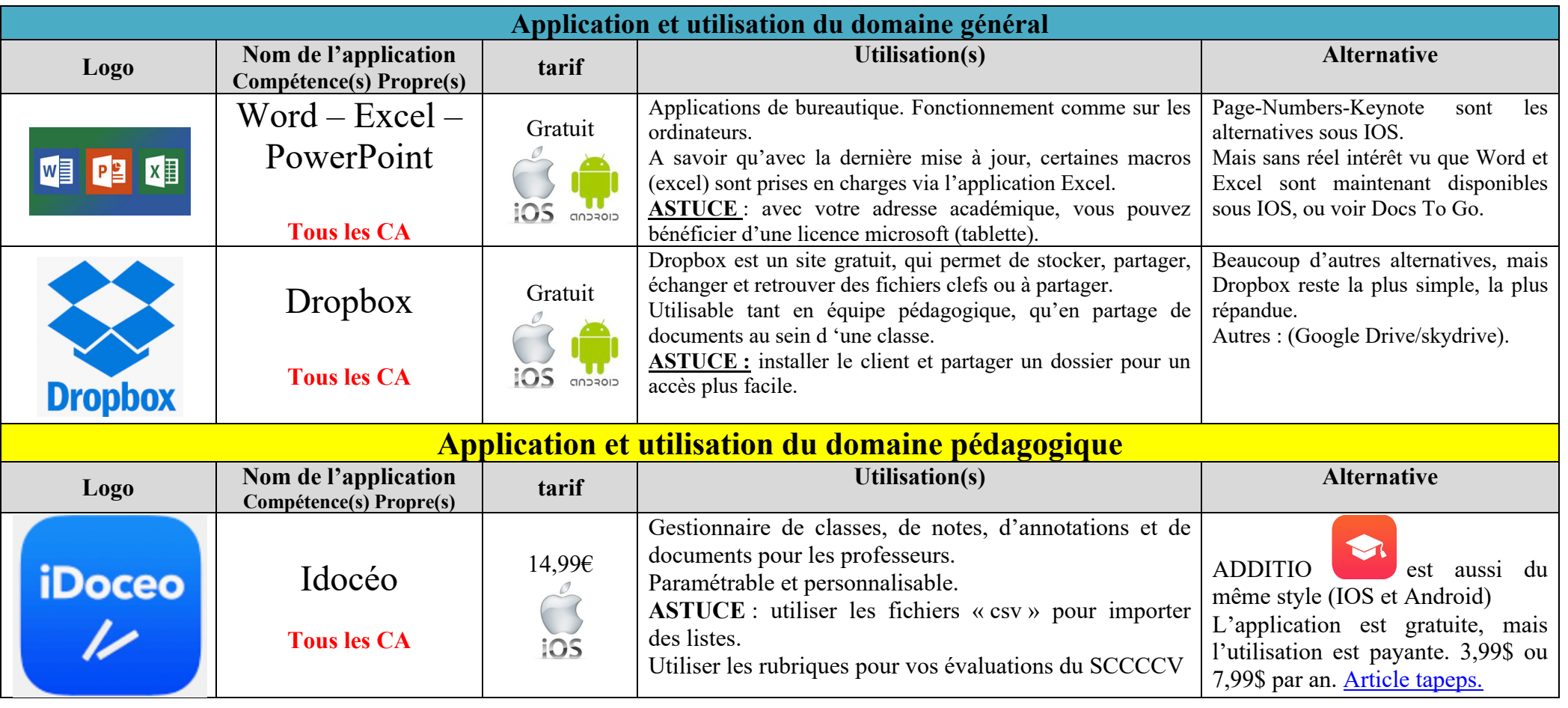

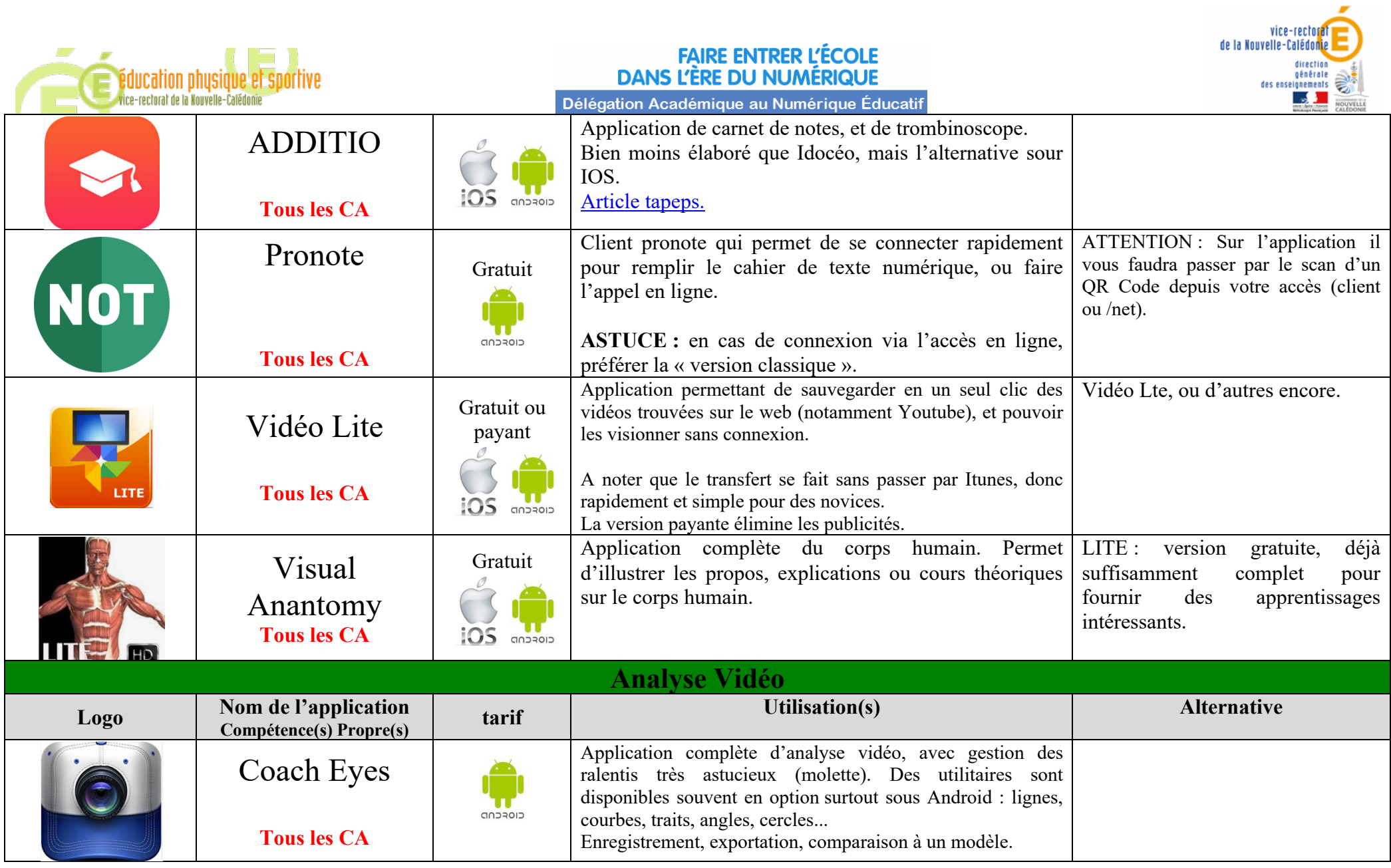

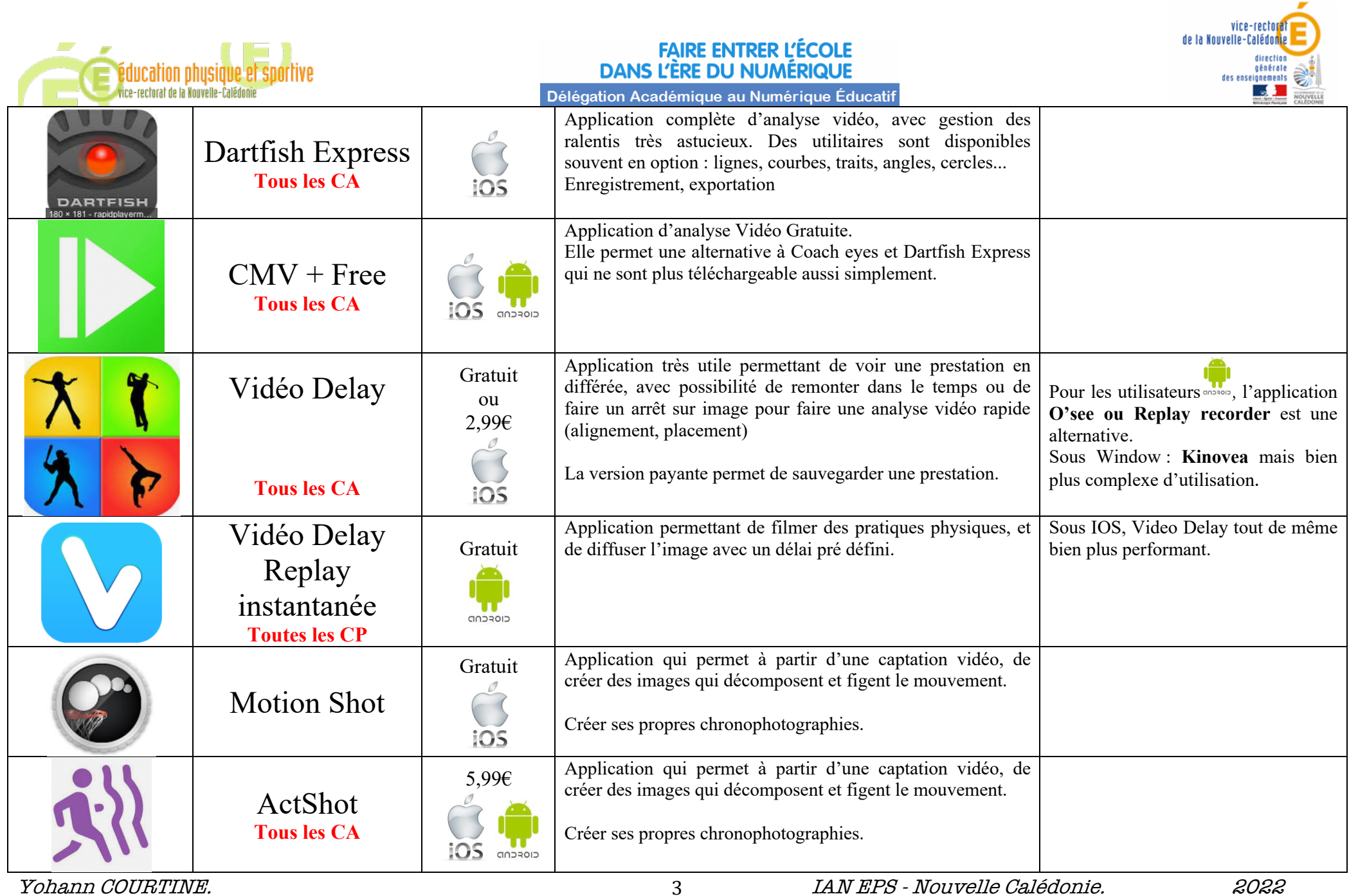

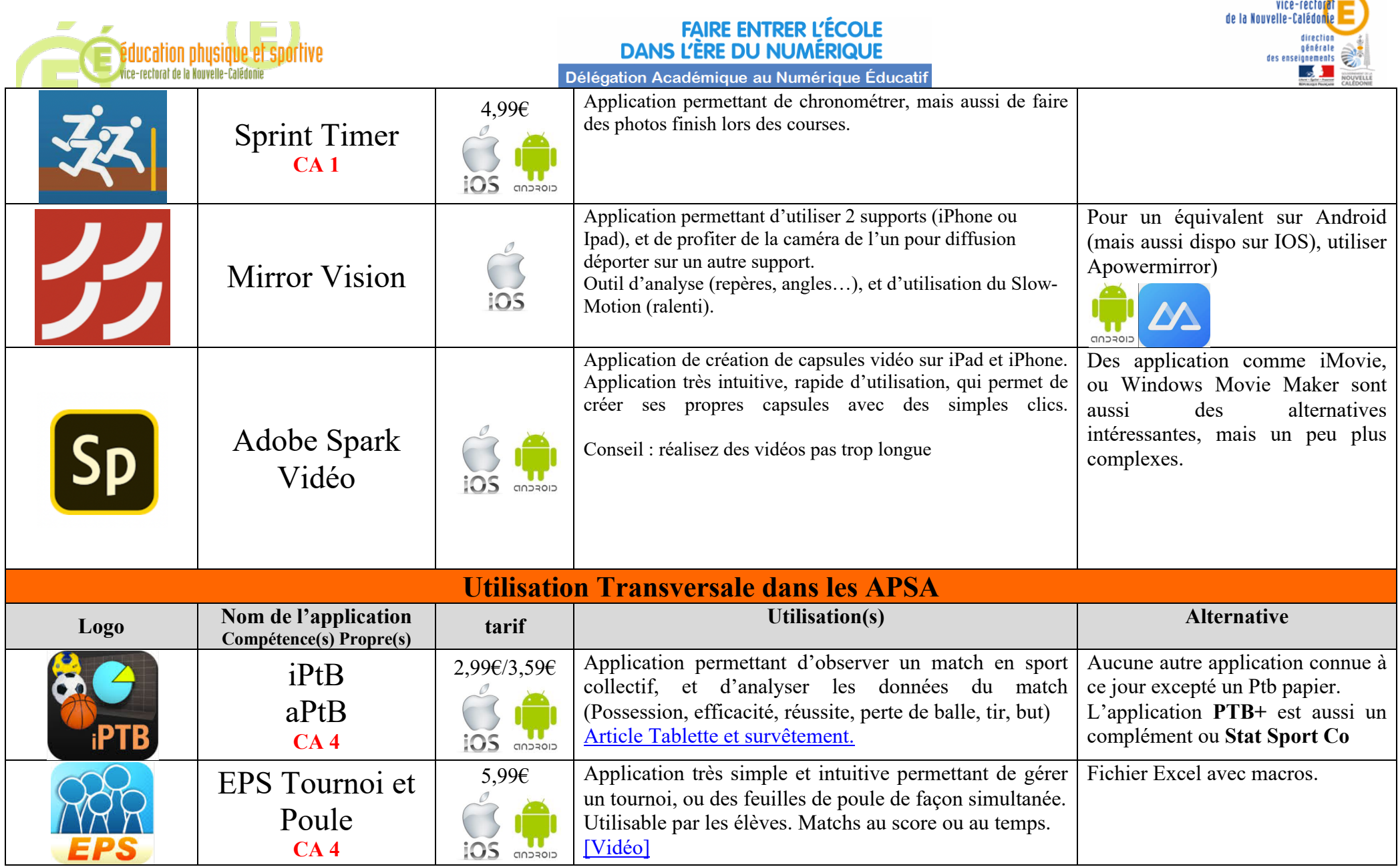

 $\sim$   $\sim$ 

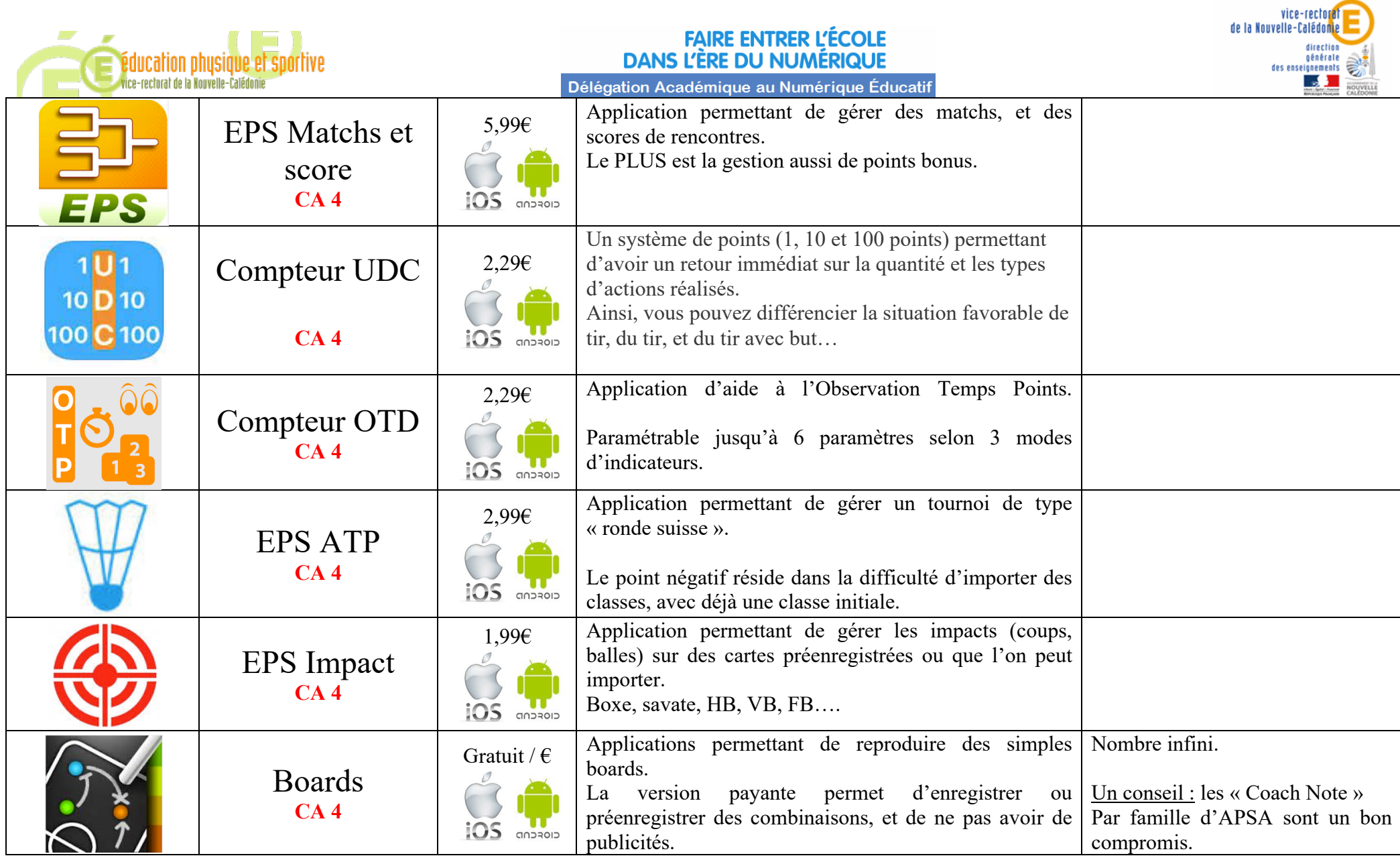

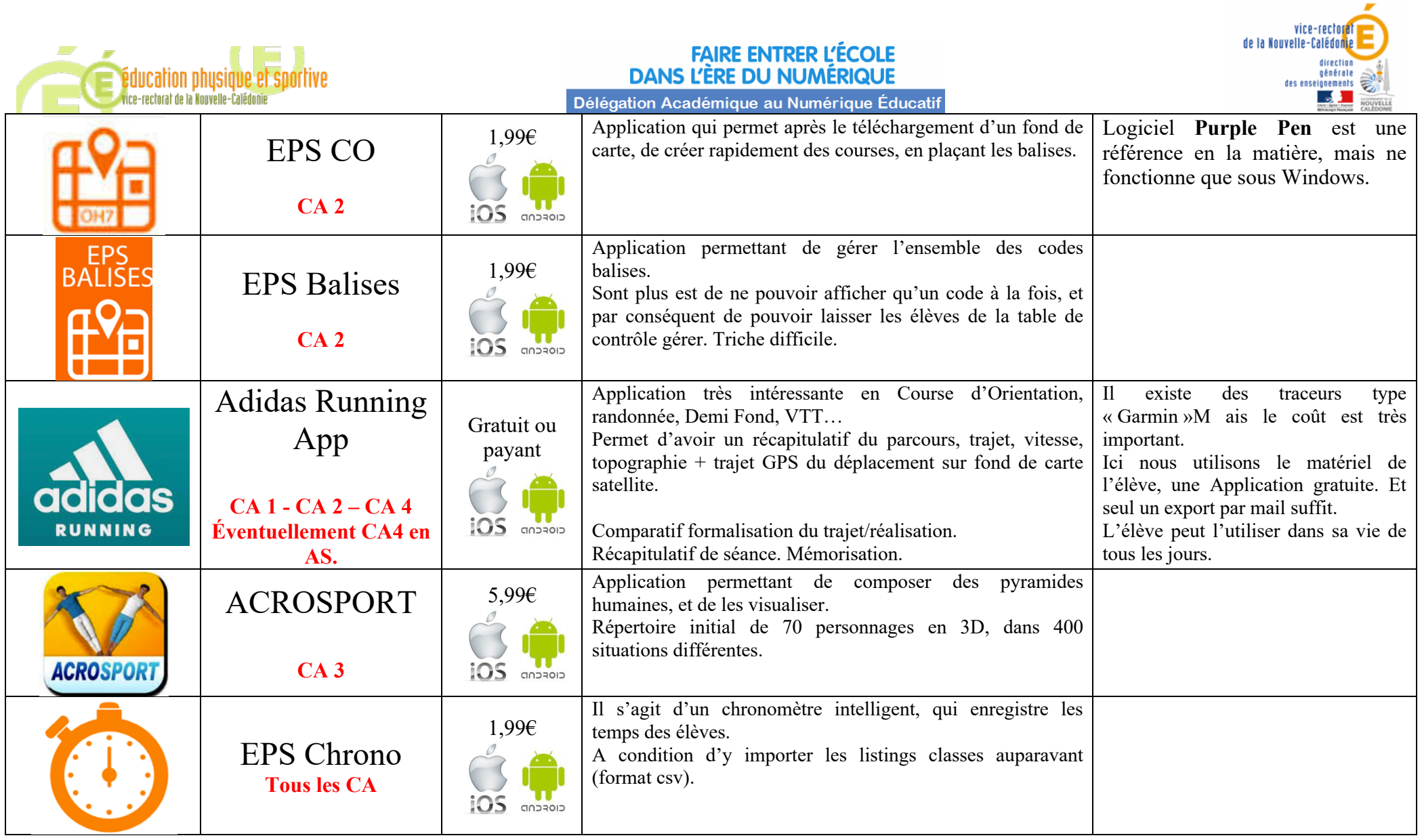

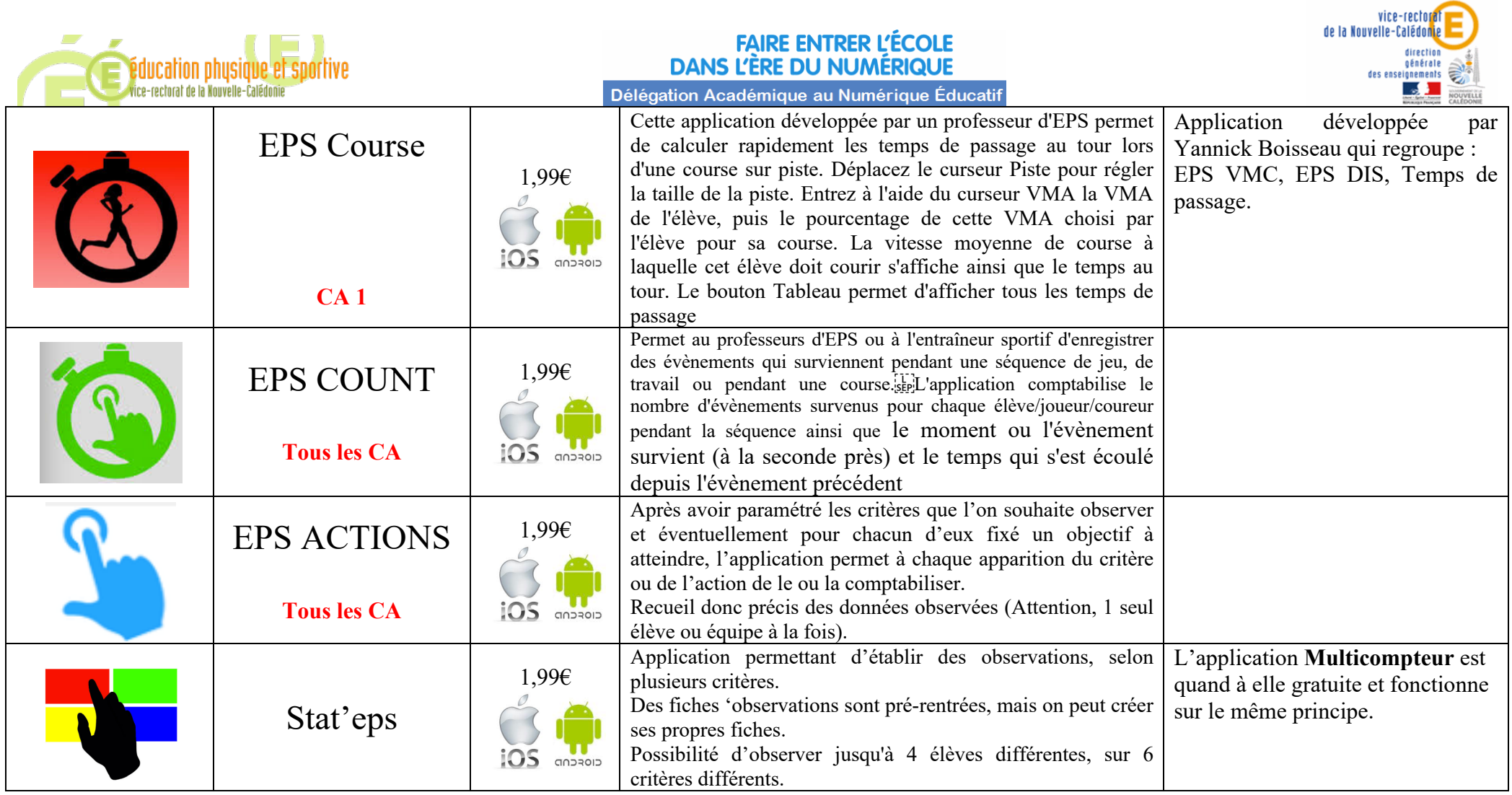

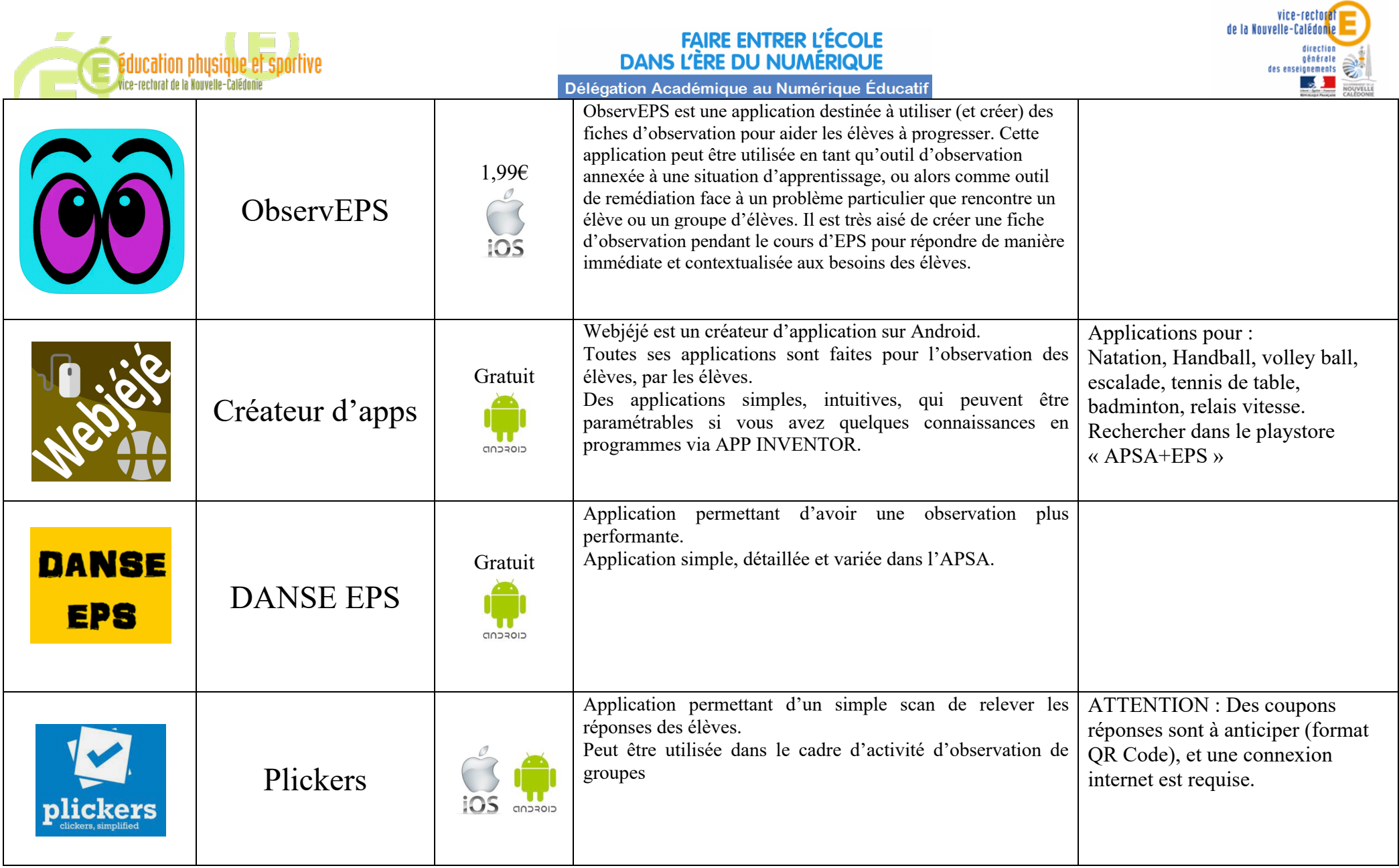

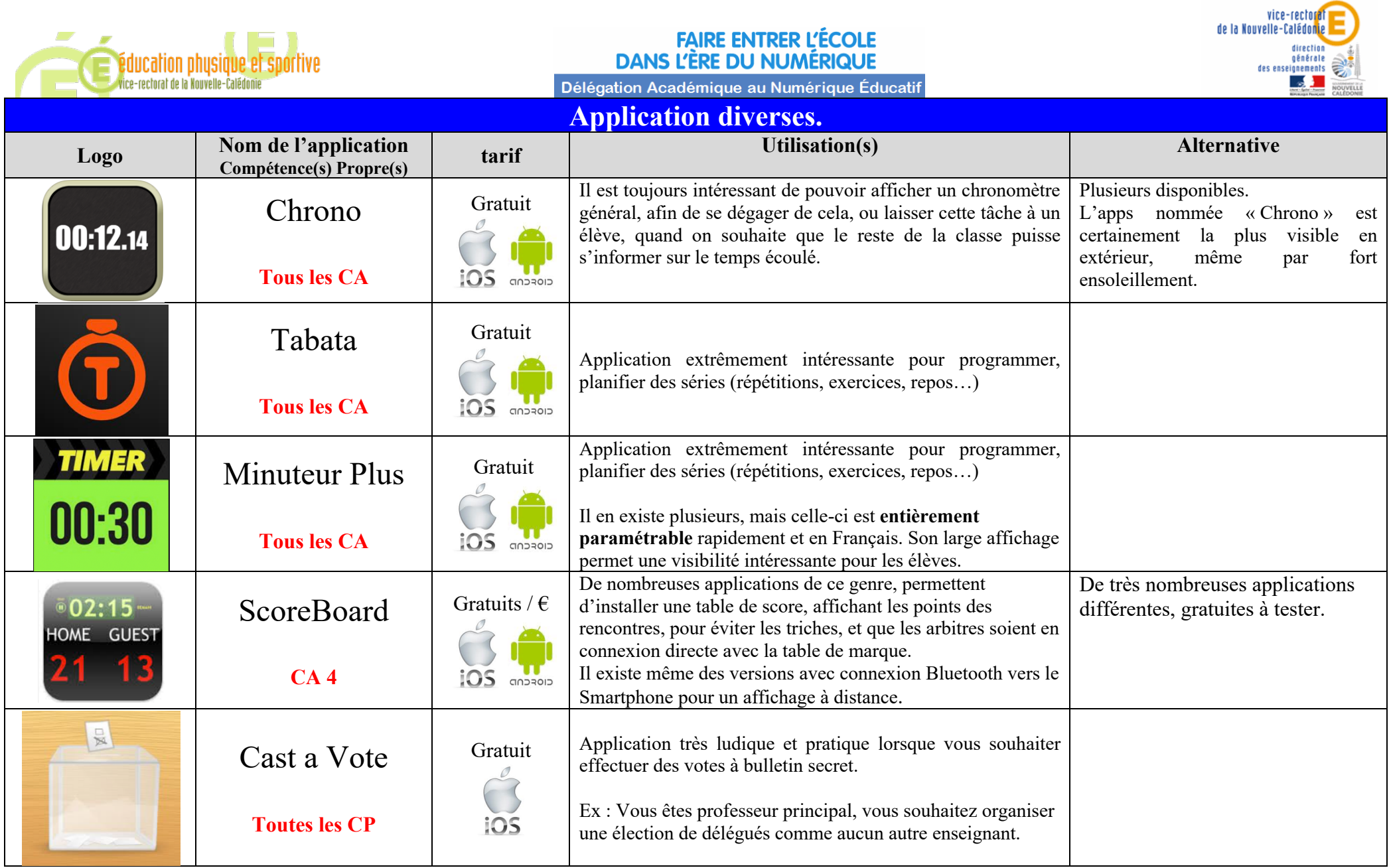

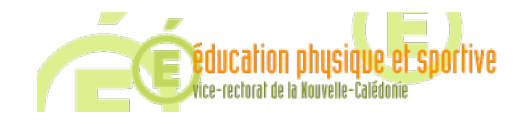

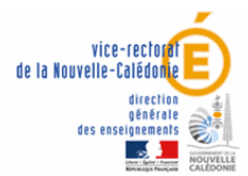

## **Et un grand nombre d'autres applications (Exclusives Android ou parfois Android/iOs) qui n'ont pu être testés :**

#### *Les applications vidéo et d'analyse de l'activité :*

- **Hudl Technique :** Article Tablette et survêtement
- **Icloo** : Application en partie gratuite avec possibilité de dessiner sur la vidéo, possibilité également de visualiser en temps réel, en marche arrière et au ralenti
- **Delay Camera** : Vision de la vidéo en différé. L'utilisation et le paramétrage sont très simples[Android]

#### *Applications pour activités athlétiques :*

- **Easy Mesure:** Javelot, poids, disque : Mesurer un lancer sans décamètre Article Tablette et survêtement
- **Tap Vitesse v3:** Paramètre la vitesse projetée en fonction de la VMA [Android]
- **Relais EPS:** Calcul de vitesse et qualité de la transmission [Android]
- **Relais 12 secondes EPS:** Application spécifique pour la situation de relais 12s[Android]
- **Saut Perf:** Saisie des résultats en fonction de la prise d'élan. [Android]
- **Lancer Perf** : Saisie des résultats en fonction du poids de l'engin et de la prise d'élan [Android]
- **Relais LP:** Permet de calculer la somme des temps individuels de 4 coureurs sur 50m. [Android]
- **EPS Running** : Gestion des groupes, des barèmes, bilan pour les élèves…. [Android]

### *Applications pour activités d'affrontement collectif:*

- **PTB+:** Statistiques en sport collectif [Android]
- **1234EPS:** Analyse statistique simple [Android]
- **Stat' Sport Co - Occupation :** Calcule le pourcentage de temps passé dans la zone sélectionnée. [Android]
- **Volley EPS:** Trajectoires, progression du ballon, Scorer [Android]
- **Volume Volley :** Permet de compter le nombre de ballon qu'un élève touche en différenciant les ballons simplement joués, les ballons perdus ou les ballons gagnants. [Android]
- **Basketball EPS:** Application simple et gratuite créée pour qu'un élève puisse observer 2 joueurs de basket-ball en même temps.
- **Handball EPS:** Application simple et gratuite créée pour observer 4 indicateurs de la conservation / Progression/ Marque[Android]

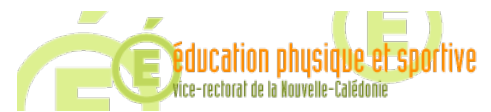

#### **FAIRE ENTRER L'ÉCOLE DANS L'ÈRE DU NUMÉRIQUE** Délégation Académique au Numérique Éducatif

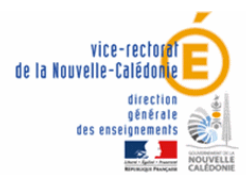

#### *Applications pour activités d'affrontement individuel*

- **Défi ATP EPS :** [Android]
- **Badminton Tournament**: Analyse des types de frappe
- **Lutte EPS** : Compteur de points[Android]
- **TT Obs:** Permet d'analyser pendant ou à l'issue d'un match de tennis de table le profil de jeu de chacun des joueurs (Abonnement EPSOFT) [Android]
- **TT EPS:** Propose 20 exercices de niveau 1 et 20 exercices de niveau 2 en tennis de table (Abonnement EPSOFT) [Android]
- **Tennis de table EPS v2:** Application d'observation [Android]

## *Applications pour activités artistiques*

- **Plickers :** Travail du rôle de spectateur ou de questionnaires Article tapeps Article Tablette et survêtement.
- **Clique et Danse:** Jeu de tirage au sort pour faire danser l'élève .[Android]

## *Applications pour activités d'Entretien de soi*

• **STEP EPS**: Permet aux élèves de construire leur chorégraphie à travers une bibliothèque de pas de Step référencés, commentés et expliqués et présentés sous forme de courtes vidéos [Android]

#### *Applications de gestion*

- Cross: Gestion de cross avec bracelets NFC ou QRCodes [Android]
- **Cross'EPS :** Gestion d'un cross à base de QRcodes de Julien Kunzé [Android]
- **Versus Tournament Créator :** Gestion de différents types de tournois appli en anglais limitée mais pratique
- **Inaptitude EPS /Disp EPS :** Gestion des inaptitudes par classe avec import des certificats.